# **DLF** Networking

### **DLF** Networking

#### LFN Developer & Testing Forum

## Status of ServiceMesh in ONAP

Final status in Kohn and Plans for London

November 18, 2022

Andreas Geissler

#### **Anti-Trust Policy Notice**

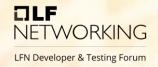

- Linux Foundation meetings involve participation by industry competitors, and it is the intention of the Linux Foundation to conduct all of its activities in accordance with applicable antitrust and competition laws. It is therefore extremely important that attendees adhere to meeting agendas, and be aware of, and not participate in, any activities that are prohibited under applicable US state, federal or foreign antitrust and competition laws.
- Examples of types of actions that are prohibited at Linux Foundation meetings and in connection with Linux Foundation activities are described in the Linux Foundation Antitrust Policy available at http://www.linuxfoundation.org/antitrustpolicy. If you have questions about these matters, please contact your company counsel, or if you are a member of the Linux Foundation, feel free to contact Andrew Updegrove of the firm of Gesmer Updegrove LLP, which provides legal counsel to the Linux Foundation.

### **ServiceMesh Target Vision in ONAP**

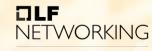

LFN Developer & Testing Forum

- It is based on Jakarta plans (<u>https://wiki.lfnetworking.org/display/LN/2022-01-13+-</u> +ONAP%3A+ONAP+on+Service+Mesh+status+update)
- Service Mesh intent is to use Istio for encrypting inter pod traffic and to use JWT in conjunction with Istio for authN and authZ. Details see ArcCom/SecCom page: <u>ONAP Next Generation Security & Logging Architecture</u>

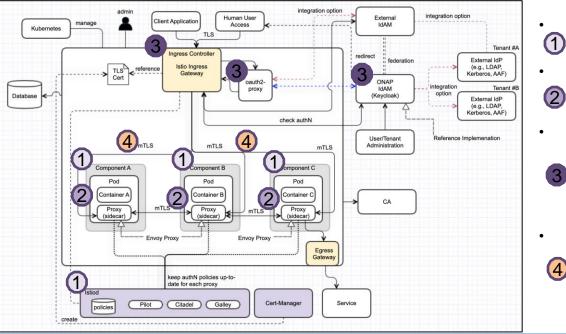

- Step 1 (Certificates)
  - Deployment of ONAP in "Istio" enabled system
  - Enable HTTP communication + AAF disabling

#### Step 2 (Authorization)

- Service Account per subcomponent
- "AuthorizationPolicy" for inter-component communication

#### Step 3 (simple RBAC)

- Deploy and configure Ingress, Keycloak, OAuth2-Proxy
- JWT configuration on "AuthorizationPolicy" for external user access
  - User access authorization is only performed on the first component (NBI, UUI, Portal, APIs...)

#### Step 4 (full RBAC)

- User access authorization is performed by each component via JWT token
- Components pass the header to the connected components

### Status in Kohn and plans for London

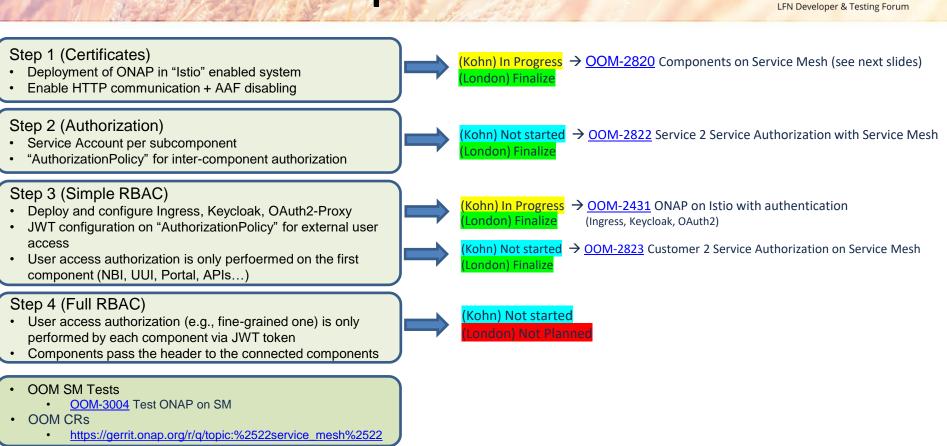

TLF

NETWORKING

### **Step 1: Status of components (I)**

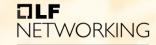

| Component          | (1a) AAF/MSB<br>independency | (1b) HTTP<br>communicatio<br>n | (2) Ingress | Remarks                                                                                                    | CR/Tickets      |
|--------------------|------------------------------|--------------------------------|-------------|----------------------------------------------------------------------------------------------------|-----------------|
| A1PolicyManagement | NOK                          | NOK                            | TBC         | Not clear, if Ingress IF is required. Problems in with HTTP                                                                                                | CCSDK-3772      |
| AAI                | ОК                           | ОК                             | ОК          |                                                                                                    |                 |
| CASSANDRA          | ОК                           | ОК                             | ОК          | Still new Cassandra version needed to solve SECCOM requirement                                                                                             |                 |
| CDS                | ОК                           | NOK                            | ОК          | CDS-UI listens only on HTTPS                                                                                                    | CCSDK-3814      |
| CLI                | NOK                          | NOK                            | TBD         | CLI image has enabled only https communication and does not support HTTP, needs image change                                                               |                 |
| CONSUL             | ОК                           | TBD                            | ОК          | Still agent config needs to be updated                                                                                                    |                 |
| CONTRIB            | ОК                           | ОК                             | ОК          |                                                                                                    |                 |
| CPS                | ОК                           | ОК                             | ОК          |                                                                                                    |                 |
| DCAEGEN2-Services  | ОК                           | ОК                             | ОК          | Some MS have issue with DMAAP (will be fixed)<br>TLS for external DCAE MSs will need to be moved to Ingress controler (-> change of test-scripts required) | DCAEGEN2-3277   |
| DCAEMOD            | ОК                           | ОК                             | ОК          |                                                                                                    |                 |
| DMAAP              | NOK                          | ОК                             | ОК          | Working on the AAF independency                                                                                                    |                 |
| HOLMES             | TBD                          | TBD                            | TBD         |                                                                                                    |                 |
| MARIADB-GALERA     | ОК                           | ОК                             | ОК          |                                                                                                    |                 |
| MODELLING          | ОК                           | ОК                             | ОК          | Has a strong dependency to MSB                                                                                                    |                 |
| (MSB)              | ОК                           | ОК                             | ОК          |                                                                                                    |                 |
| MULTICLOUD         | ОК                           | NOK                            | ОК          | Has a strong dependency to MSB, Problems in the HTTP connection to AAI -> pending image release                                                            | MULTICLOUD-1495 |
| NBI                | ОК                           | ОК                             | ОК          |                                                                                                    |                 |
| OOF                | NOK                          | ОК                             | ОК          | OSDF service has an AAF dependency and cannot be started in HTTP mode (patch started, but issues in CSIT)                                                  | OPTFRA-1099     |
| PLATFORM           | ОК                           | ОК                             | ОК          |                                                                                                    |                 |

### **Step 1: Status of components (II)**

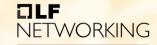

| Component | (a) AAF/MSB<br>independency | (b/c) HTTP<br>communication | (d) Ingress | Remarks                                                                 | CR/Tickets     |
|-----------|-----------------------------|-----------------------------|-------------|-------------------------------------------------------------------------|----------------|
| POLICY    | ОК                          | ОК                          | OK          |                                                                         |                |
| ROBOT     | ОК                          | ОК                          | ОК          |                                                                         |                |
| SDC       | ОК                          | ОК                          | ОК          | Still new Cassandra version needed to solve SECCOM requirement          |                |
| SDNC      | ОК                          | ОК                          | ОК          |                                                                         |                |
| SO        | ОК                          | ОК                          | ОК          | Dependency on MSB (e.g. Openstack Adapter), fix for SO-Monitor required | <u>SO-4027</u> |
| STRIMZI   | ОК                          | ОК                          | TBD         | External Access to Kafka required (plan for London ?)                   |                |
| UUI       | TBD                         | TBD                         | TBD         | Strong dependency on MSB                                                |                |
| VFC       | ОК                          | ОК                          | ОК          | Strong dependency on MSB                                                |                |
| VNFSDK    | TBD                         | TBD                         | TBD         |                                                                         |                |
| VID       | NOK                         | NOK                         | NOK         | Would need Code change, but component is deprecated -> not continue     |                |
|           |                             |                             |             |                                                                         |                |
| PORTAL-NG |                             |                             |             | New component (PoC in Kohn/London)                                      |                |
|           |                             |                             |             |                                                                         |                |
|           |                             |                             |             |                                                                         |                |
|           |                             |                             |             |                                                                         |                |
|           |                             |                             |             |                                                                         |                |
|           |                             |                             |             |                                                                         |                |
|           |                             |                             |             |                                                                         |                |
|           |                             |                             |             |                                                                         |                |

### Integration/E2E tests of SM

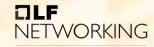

LFN Developer & Testing Forum

Daily Tests are set up:

- <u>https://logs.onap.org/onap-integration/daily/onap-daily-dt-oom-sm-master/</u>
- Robot health-checks are working
- Smoke tests are setup and use Ingress APIs
- Some test-setup needs to be changed...

| infrastructure-              | healthcheck                                             | smoke usecases                                           | security                                                |  |
|------------------------------|---------------------------------------------------------|----------------------------------------------------------|---------------------------------------------------------|--|
| LAST CHECK<br>• Full results | 2022-10-25 1364<br>733%<br>LAST CHECK<br>• Full results | 2022-10-25 I 304<br>44 %<br>LAST CHECK<br>• Full results | 2022-10-25 13:04<br>40%<br>LAST CHECK<br>• Full results |  |
| 🗙 ensp:k8s                   | ► healthdist                                            | cds_resource_resolution                                  | kube_hunter                                             |  |
| casp-k8s-teardowa            | cps-dmi-phogin-healthcheck                              | Sgbulkpm                                                 | X cost_peds                                             |  |
| enzy-helm                    | Core                                                    | basic_vm_macro                                           | nodeport_check_certs                                    |  |
|                              | 🗙 inves                                                 | 🗸 bnic_ym                                                | nonssi_endpoints                                        |  |
|                              | ver-collecter                                           | basic_network                                            | vulimitted_pods                                         |  |
|                              | cps-temporal-healthcheck                                | × paf_macro                                              |                                                         |  |
|                              | cps-healthcheck                                         | X basic_enf_macro                                        |                                                         |  |
|                              | dcaemod                                                 | 🗙 basic_enf                                              |                                                         |  |
|                              | basic_conboard                                          | ynf-segistante                                           |                                                         |  |
|                              | postinstall                                             |                                                          |                                                         |  |
|                              | 🗶 full                                                  |                                                          |                                                         |  |

ONAP Xtesting results

#### **Requirement Proposals for London**

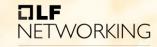

LFN Developer & Testing Forum

#### REQ-1349 Removal of AAF

- Component offers only unencrypted http interface
- "AAF enabled" option will be removed from charts
- Code handling of AAF certificate/SMS can be removed

#### REQ-1351 External secure communication only via Ingress

• No Nodeports, when Ingress option is used

#### <u>REQ-1350</u> All component must be able to run without MSB

- In the default ONAP deployment case using ServiceMesh, an Ingress Gateway is used for external access to the services.
- Therefor the MSB component would not be needed and must be disabled.
- If the internal API gateway is required, it can be implemented in the Ingress gateway

# **DLF** Networking